Sudoku Today 3-July-2024

## **Differences Sudoku**

Place a digit from 1 to 9 into each of the empty squares so that each digit appears exactly once in each of the rows, columns and the nine outlined 3x3 regions.

A number between two cells indicates the difference of the numbers in these cells. A number between four cells indicates the difference between two diagonally adjacent cells, either top left + right bottom (\) or top right + bottom left (/). If one of the characters is specified the apex of the angle points to the smaller of these numbers.

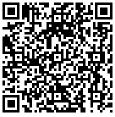

(Solution)

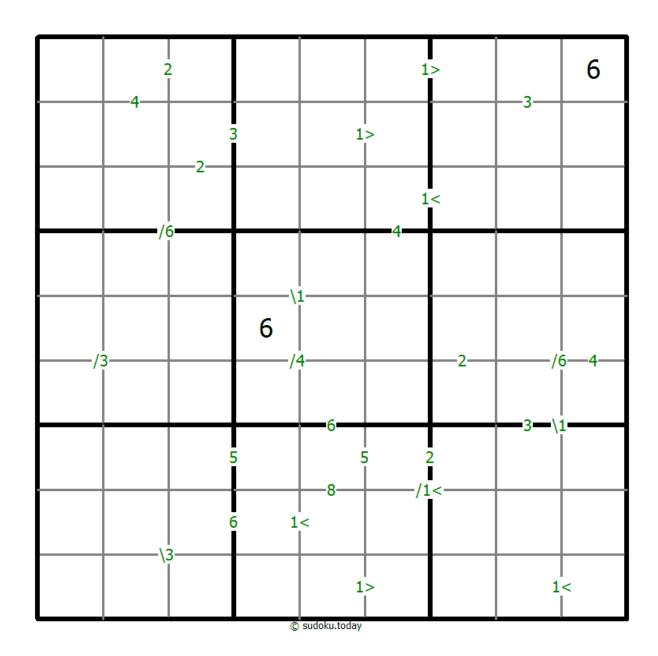

<u>Sudoku Today</u> ( https://sudoku.today )
<u>Samurai Sudoku</u> ( https://samuraisudoku.com )

Newdoku ( https://newdoku.com )
Sudoku Puzzle ( https://www.sudokupuzzle.org )